**This page is not fully translated, yet. Please help completing the translation.** (remove this paragraph once the translation is finished)

# **MailReminderHandler**

## **Description**

This [handler](https://wiki.tim-solutions.de/doku.php?id=software:tim:actionhandler) is used to set the escalation point of the [Node.](https://wiki.tim-solutions.de/doku.php?id=en:glossar#node) **Offset** is used to determine how long before the end of the [handling time](https://wiki.tim-solutions.de/doku.php?id=en:glossar#handling_time) all tasks have to be completed. At the escalation time, every user with an open task on the "escalation node" will receive a mail.

This handler is the means of configuring multiple escalations for a single activity.

## **Action Class**

com.dooris.bpm.actionhandler.MailReminderHandler

## **Event Type**

node-enter

## **Action Name**

any

## **Mandatory Fields**

none

### **Parameter**

#### **escalationDuration**

escalationDuration=VariableName oder escalationDuration=VariableName+05 The value for the variable must have the following format: hhmm

Is the escalationDuration field is filled, the handling time for the [node](https://wiki.tim-solutions.de/doku.php?id=en:glossar#node_activity) will not be used; rather, the value of the variable given in the escalationDuration is used.

#### **escalationDate**

escalationDate=VariableName or ex. 01.01.2014 12:00 The date and time at which the escalation mail should be sent.

Attention: escalationDate in only noted if no escalationDuration is set! Attention 2: escalationDate is available starting with TIM Version 4.0 or with Hotfix.

#### **escalationDateFormat**

escalationDateFormat=Datumsformat in simple date format (i.e. dd.MM.yyyy HH:mm) Format in which escalationDate is given. The default value is dd.MM.yyyy HH:mm

#### **escalationMessage**

escalationMessage=Text of the escalation mail May contain [variables](https://wiki.tim-solutions.de/doku.php?id=en:software:tim:process_variables).

#### **escalationSubject**

escalationSubject=Subject of the escalation mail May contain [variables](https://wiki.tim-solutions.de/doku.php?id=en:software:tim:process_variables).

#### **offSet**

The offset value is given in **hhmm** format, meaning the last two places are given in minutes and the places before that as hours (see also ([example](https://wiki.tim-solutions.de/doku.php?id=en:software:tim:actionhandler:example))

The [BusinessCalendar](https://wiki.tim-solutions.de/doku.php?id=en:glossar#businesscalendar) is used for calculation.

A percentage can also be used for the value.

#### **escalationMailTo**

Can be filled with variables, e-mail addresses or expressions. These are separated by commas! Possibilities here include:

- escalationMailTo=variable;
- escalationMailTo=variable1,variable2,group(PM),swimlane(InstanceStarter);
- escalationMailTo=email@adresse.de,variable1,user(pm);

These can be mixed freely.

Attention: In versions prior to TIM version 3.8, only variables can be used!

#### **nodeMail**

If set to "true" only one Remindermail is sent per activity. If parameter is not set or set to false, for every task of an activity a reminder is sent.

## **Example**

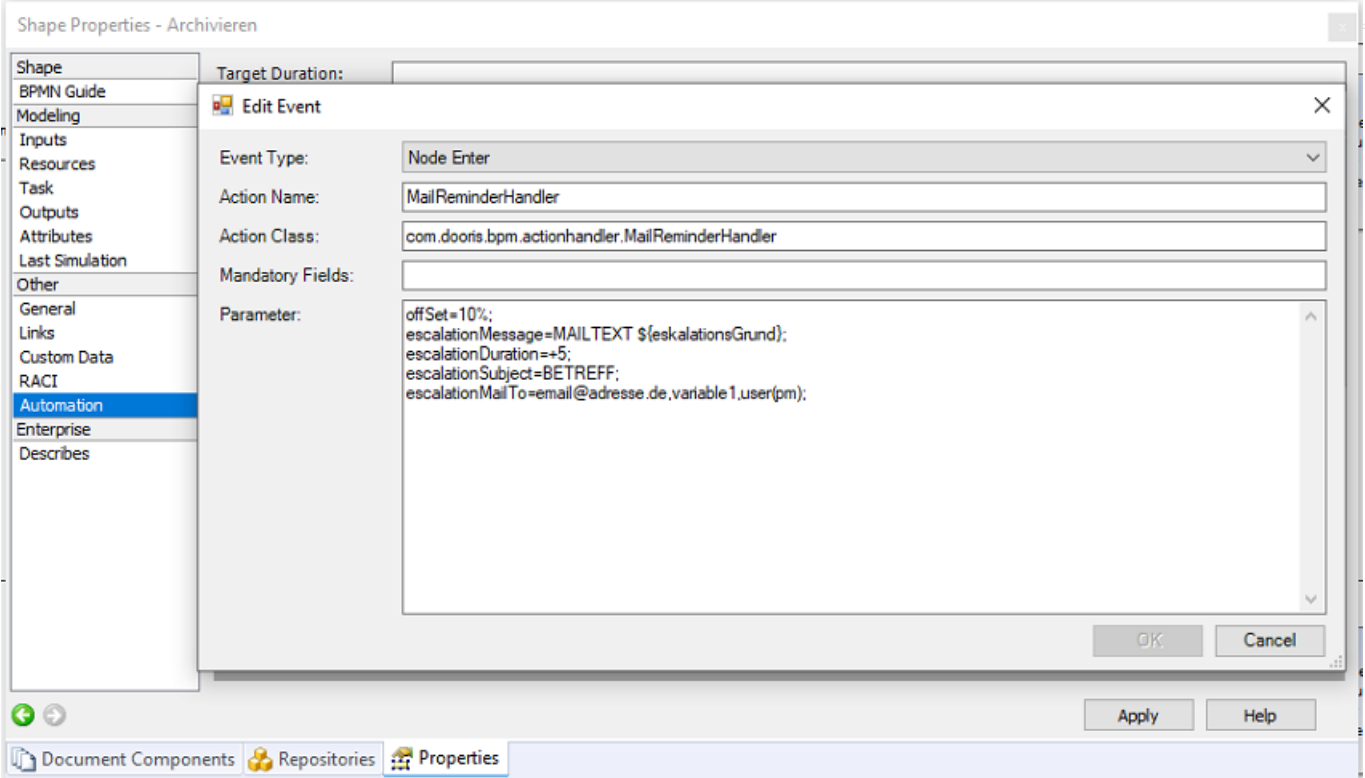

Last update: 2021/07/01 en:software:tim:actionhandler:mailreminderhandler https://wiki.tim-solutions.de/doku.php?id=en:software:tim:actionhandler:mailreminderhandler 09:52

## **Dependencies**

Timer: [performPastReminders](https://wiki.tim-solutions.de/doku.php?id=en:software:tim:timer:performpastreminders)

From: <https://wiki.tim-solutions.de/>- **TIM Wiki / [NEW TIM 6 Documentation](https://doc.tim-solutions.de)**

Permanent link: **<https://wiki.tim-solutions.de/doku.php?id=en:software:tim:actionhandler:mailreminderhandler>**

Last update: **2021/07/01 09:52**

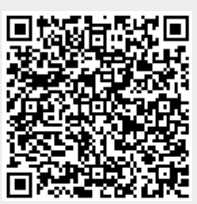